# **RECHERCHER DES INFORMATIONS SUR UN MÉTIER**

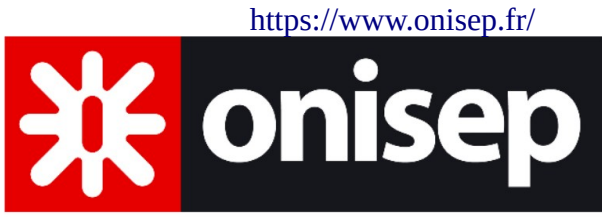

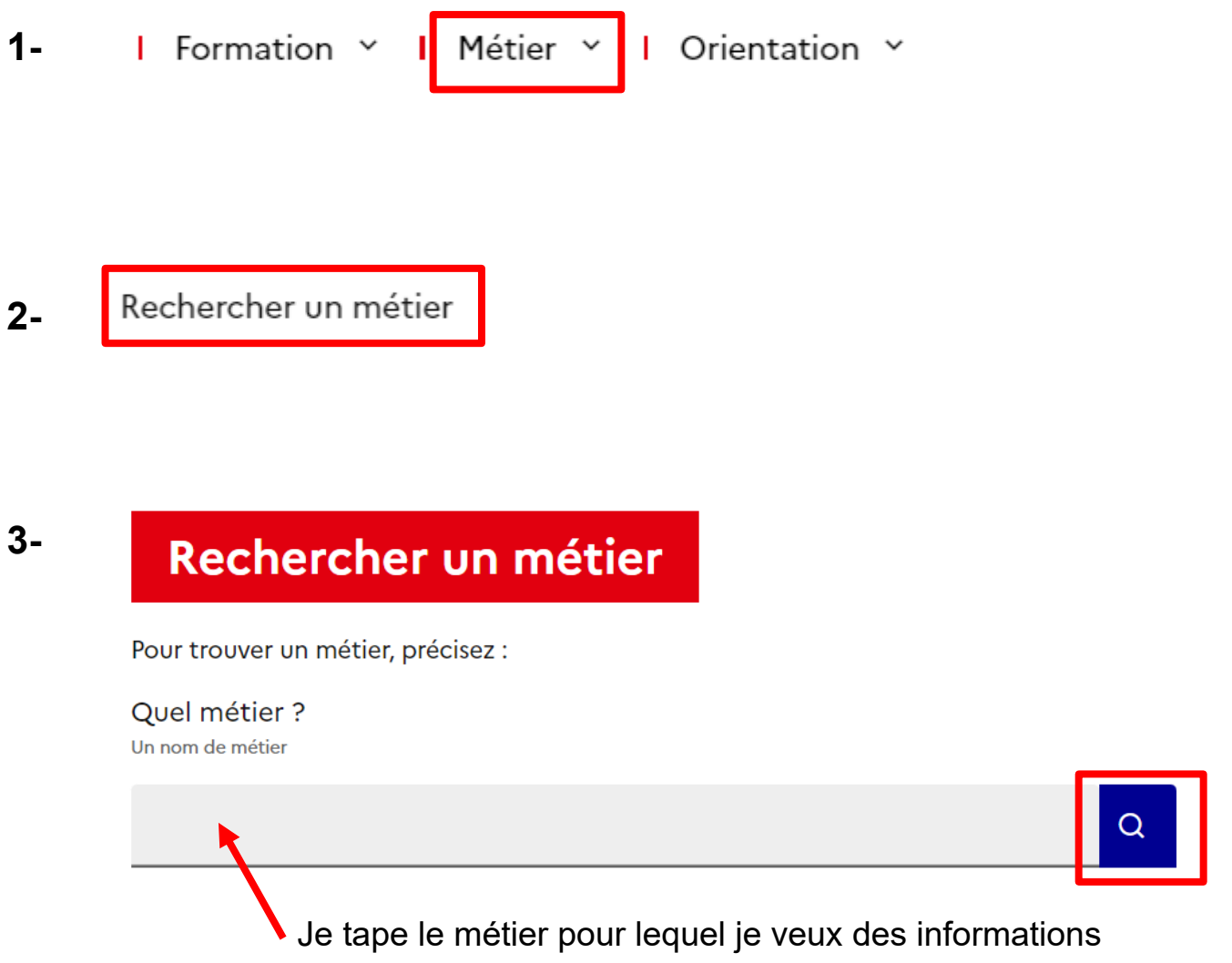

**4-** Je sélectionne la fiche métier

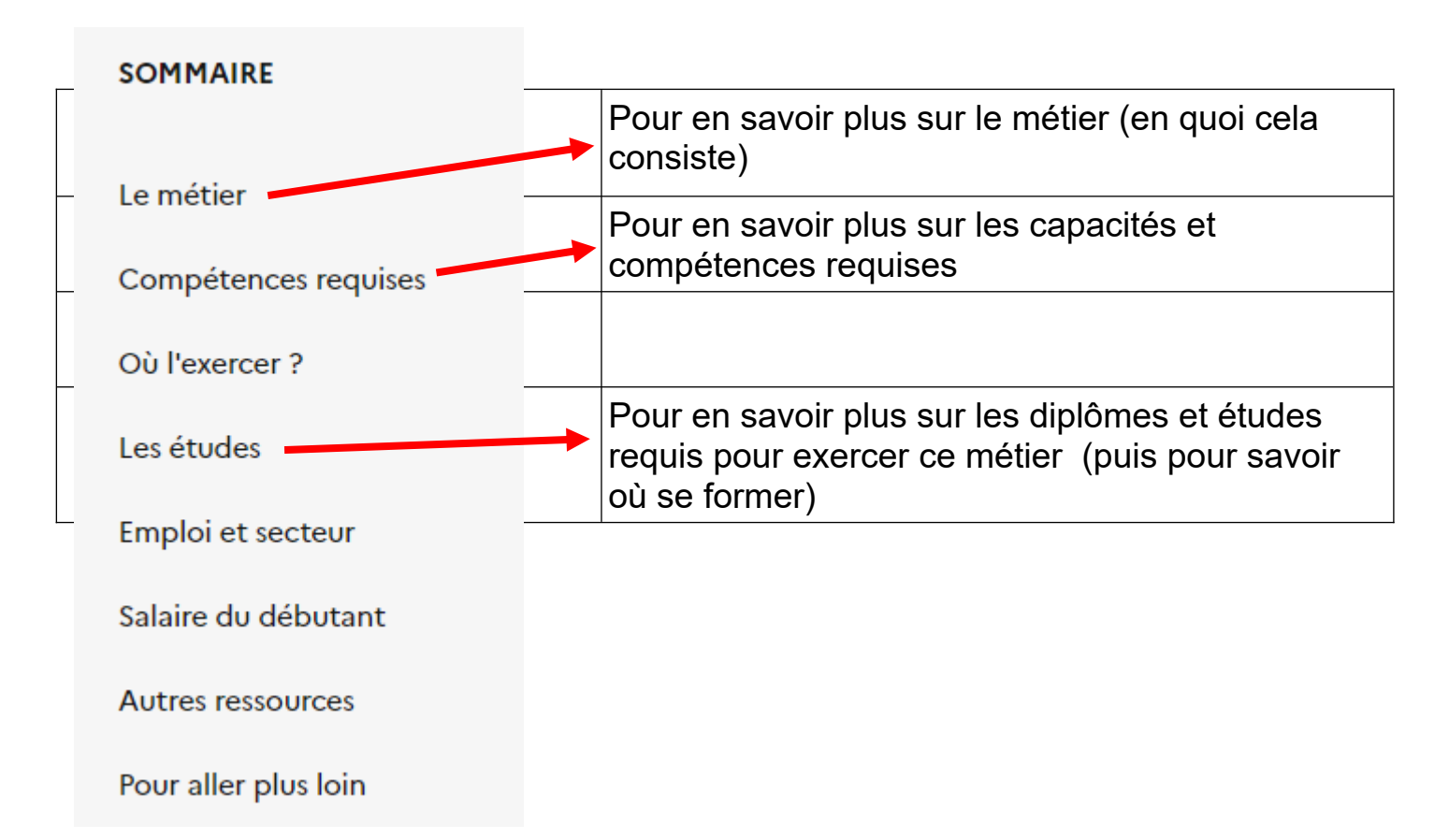

#### **6- Pour savoir où se former : je clique sur le diplôme retenu**

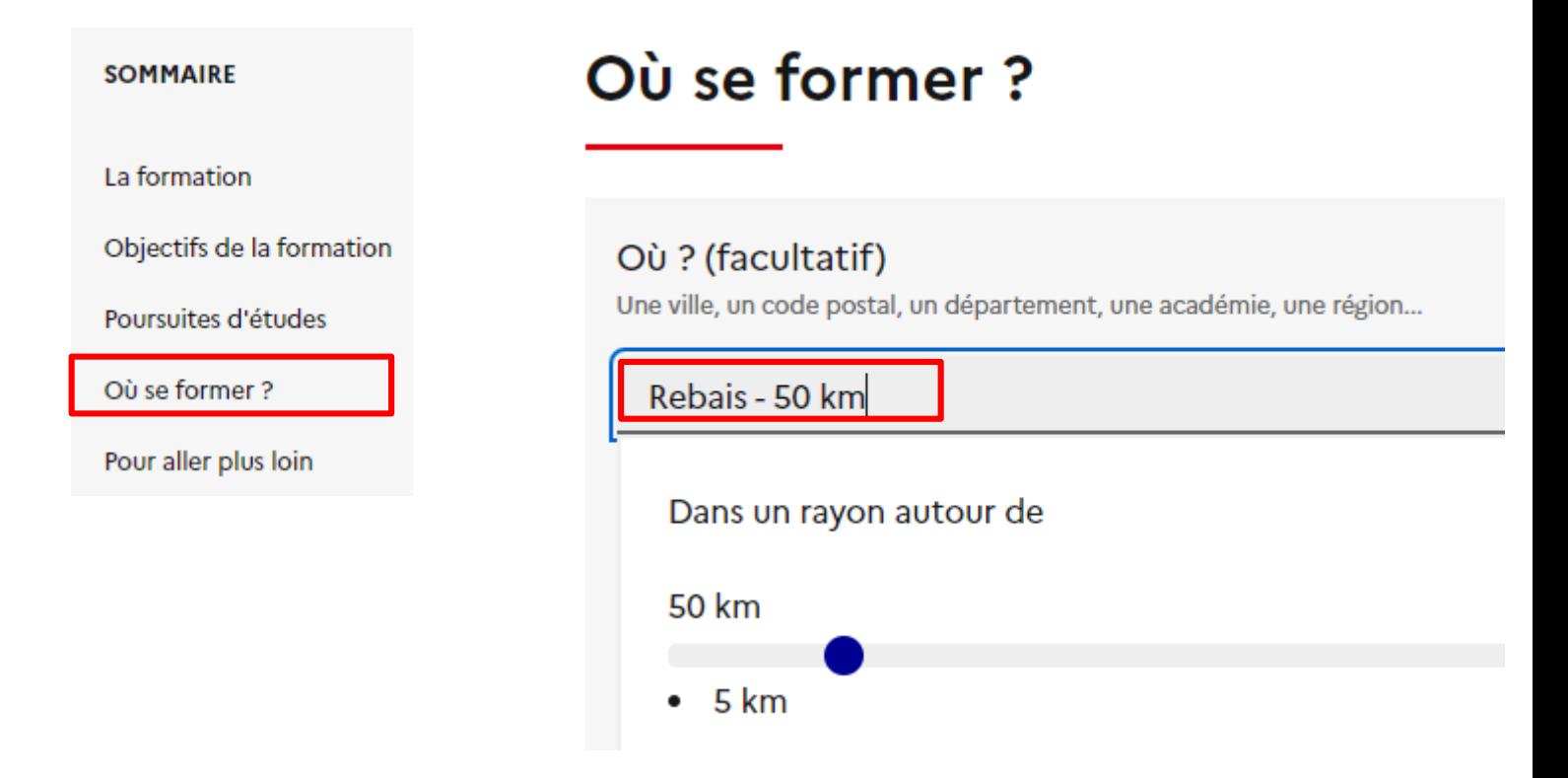

Cliquez un établissement proposé en bas de page

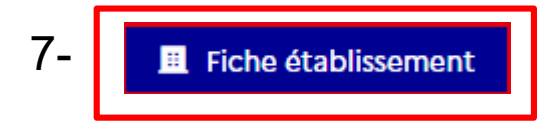

# 8- Comment s'y rendre ?

### <https://www.transilien.com/fr>

#### Préparer mon itinéraire

Préparer à l'avance votre itinéraire porte à porte en île-de-France

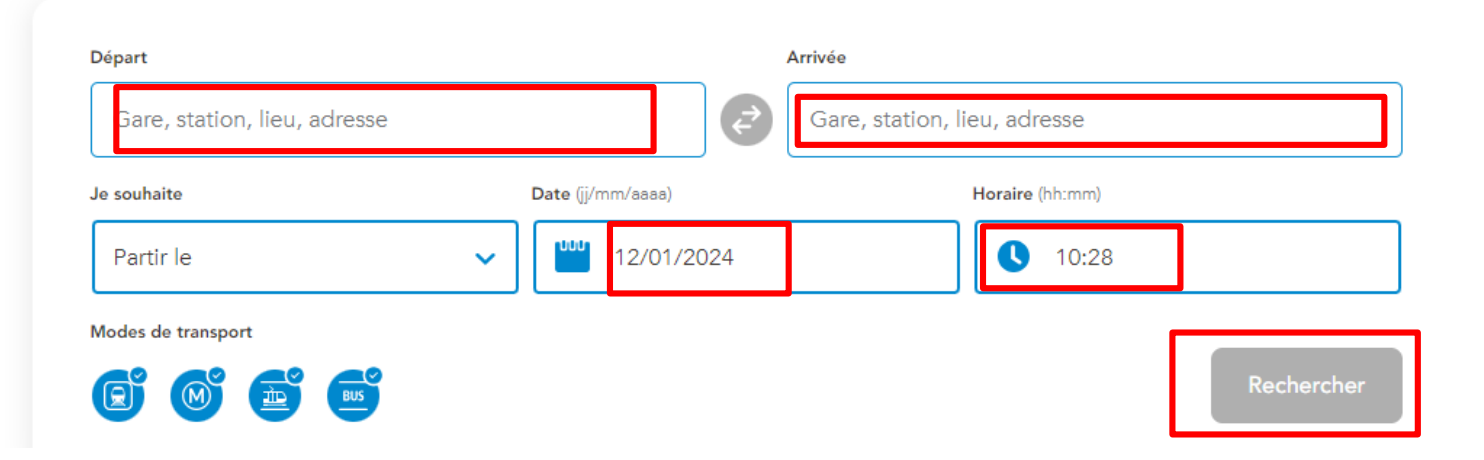